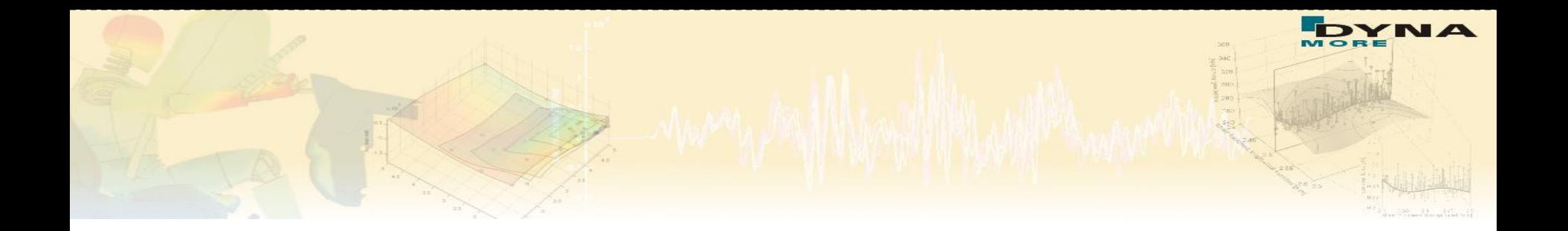

# **Vorstellung von LS-OPT® Version 5 und Schnittstelle zu ANSA/µETA**

Katharina Witowski kaw@dynamore.de

> DYNA*more* GmbH Industriestraße 2 70565 Stuttgart http://www.dynamore.de

Infotag ANSA – LS-OPT – META, 24.02.2014

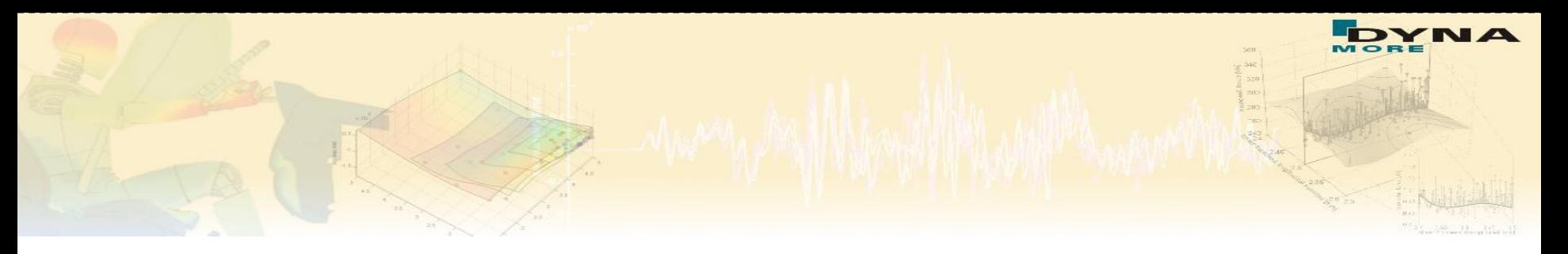

## **Outline**

■ Overview of methodologies and applications of LS-OPT

■ Example: Shape optimization with ANSA, LS-OPT and µETA

- **Problem description**
- Interface to ANSA
- Interface to µETA Post

**Nisualization of optimization results** 

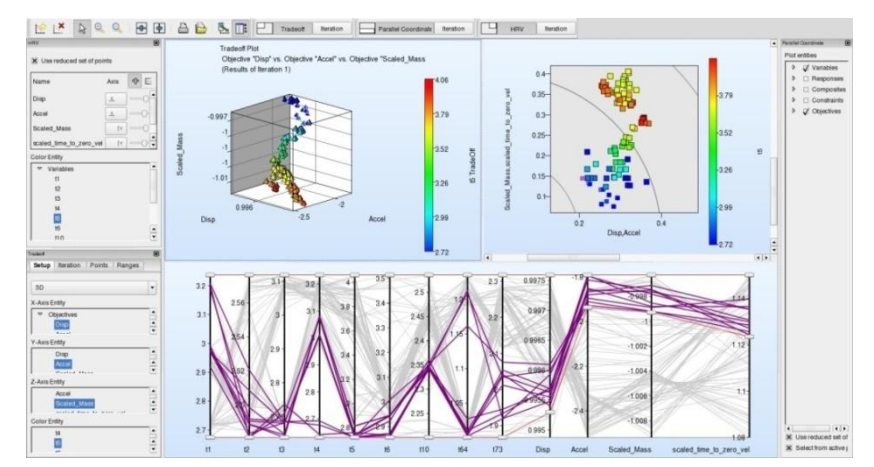

# **About LS-OPT About LS-OPT**

- Two main products LS-OPT and LS-TaSC (Topology and Shape Computation)
- LS-OPT can be linked to any simulation code stand alone optimization software, but perfect suitable with LS-DYNA

me to LS-OPT Support Site... -...

**LS-OPT Support** 

ew Curve Matching Metr  $in$  LS-OPT 4.2 Aug 18, 2011 Jun 03, 201

ase of LS-OPT® ersion 4.2

May 13, 201 LS-TaSC (Topology and

Apr 19, 2011

Release of LS-TaS

pology and Shape

Welcome to LS-OPT Support Site.

and stochastic analysis

Shirlies

LS-OPT, the graphical optimization tool that interfaces perfectly with LS-DYNA allows the user to structure the design process, explore the design space and compute optimal designs according t straints and objectives. The program is also highly suited to the solution of system identification problem

The graphical tool LS-OPTul interfaces with LS-DYNA and provides an environment to specify optimization input .<br>Initor and control parallel simulations and post-process optimization data, as well as viewing multiple designs usir plications: Design Optimization, Design of Experiments (Sensitivity Analysis), System Identification.

> Constraints, mixed continuous/discrete variables, multiple load cases, et Multi-Objective optimization (Pareto Frontier)

Meta Models: Interrelation design variables vs. system response

Reliability based design optimization

System-/Parameter Identification Material narameter evaluation

Calibration of test results

Study of design changes **Sensitivity Studies** 

more.

**Design Exploration** 

Search Site

- ■Interface to LS-DYNA and MSC-Nastran
- User-defined Interface
- Current production version is LS-OPT 5.0
- **LS-OPT Support web page** 
	- -> [www.lsoptsupport.com](http://www.lsoptsupport.com/)
		- *Download of Executables*
		- *Tutorials*
		- *HowTos / FAQs*
		- Documents

*….*

# **About LS-OPT – General Aspects**

**Job Distribution - Interface to Queuing Systems** 

■ PBS, LSF, LoadLeveler, SLURM, AQS, User-defined, etc.

- **LS-OPT might be used** as a "Process Manager"
- Shape Optimization
	- *Interface to LS-PrePost, ANSA, HyperMorph*
	- *User-defined interface*
- META Post interface
	- *Allows extraction of results from any package (Abaqus, NASTRAN, …) supported by META Post (ANSA package)*

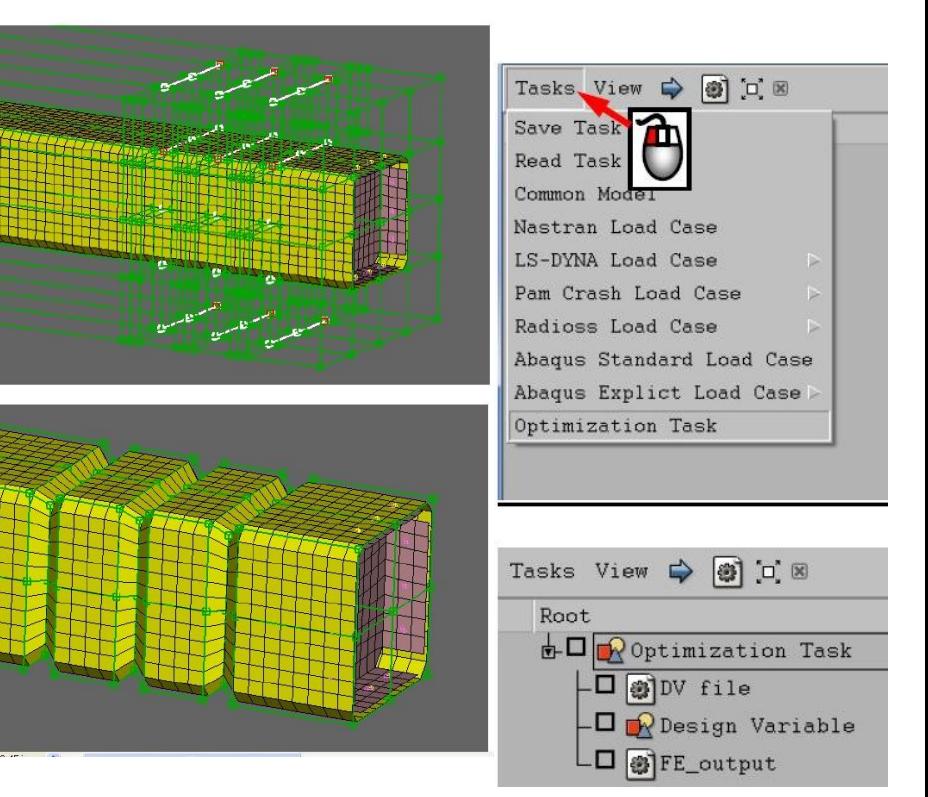

# **About LS-OPT**

### **LS-DYNA Integration**

- *Checking of LS-DYNA keyword files (\*DATABASE\_)*
- *Importation of design parameters from LS-DYNA keyword files (\*PARAMETER)*
- *Support of include files (\*INCLUDE)*
- *Monitoring of LS-DYNA progress*
- Result extraction of most *LS-DYNA response types*
- *D3plot compression (node and part selection)*

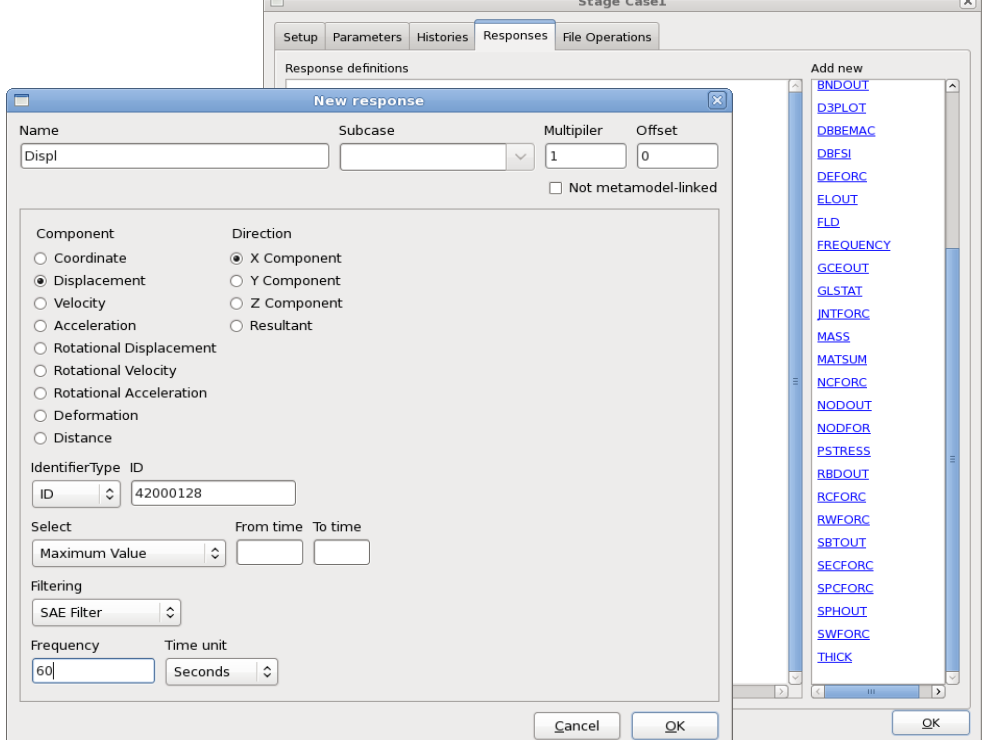

# **LS-OPT – Overview Methodologies**

- Response Surface Method (RSM)
	- *Sequential Response Surface Method (SRSM)*

300

 $290$ 

280

270

250

- $\rightarrow$ Metamodels
	- *Polynomials*
	- *Radial Basis Functions*
	- *Feedforward Neural Networks …*
- Genetic Algorithm (MOGA->NSGA-II)
	- *Direct*
	- ■Metamodel-based
- **Monte Carlo Analysis** 
	- *Direct*
	- ■Metamodel-based

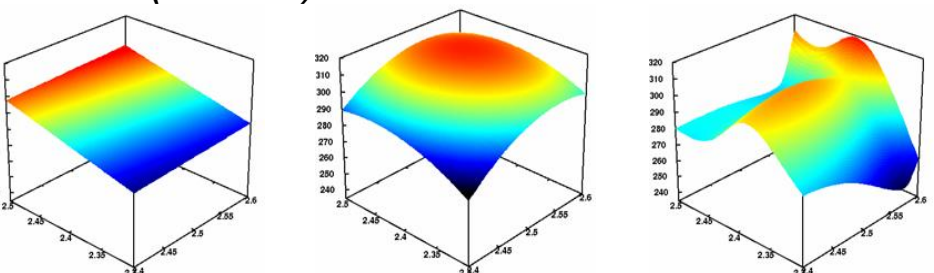

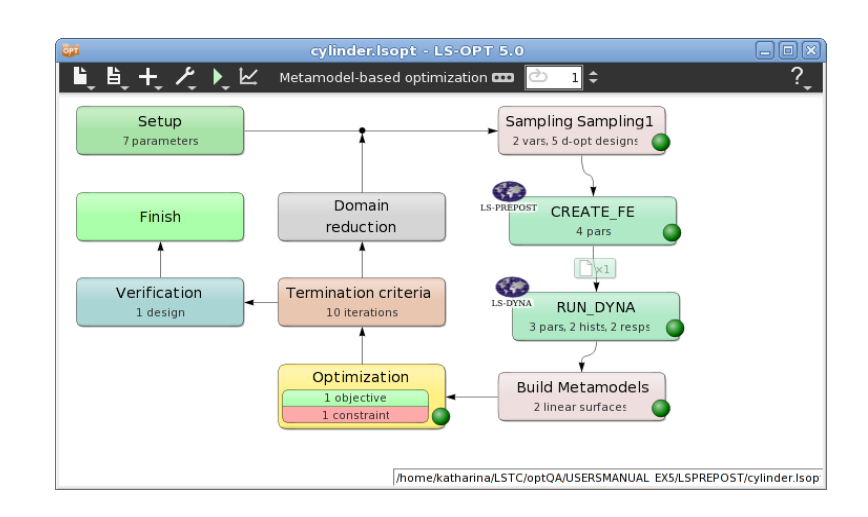

- **Optimization** 
	- *Size-/Shape optimization*
	- *Constraints*
	- *Mixed continuous/discrete variables*
		- *Specify sets of discrete variables (e.g sheet thicknesses)*
	- *Multiple load cases* 
		- *Multi-disciplinary Optimization (MDO)*
	- *Multi-objective optimization (Pareto Frontier)*
	- *Reliability based design optimization*
	- *Methodologies* 
		- Meta-model based approaches
		- **Genetic Algorithms** (MOGA->NSGA-II)

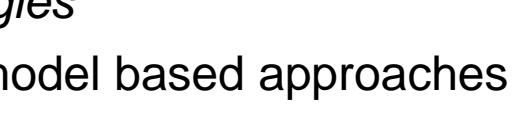

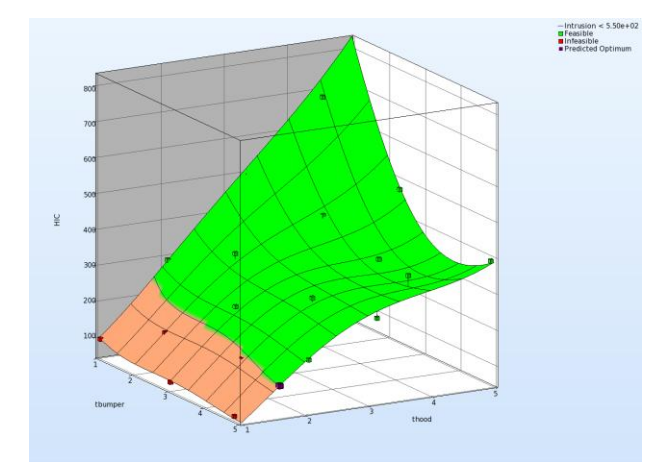

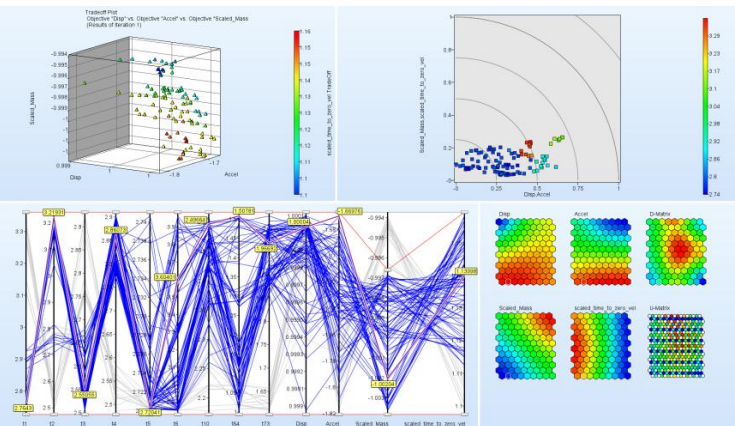

### **Parameter/System Identification**

- *Calibration of test and simulation curves or scalar values*
- *Visualization of test and simulation curve for comparison*

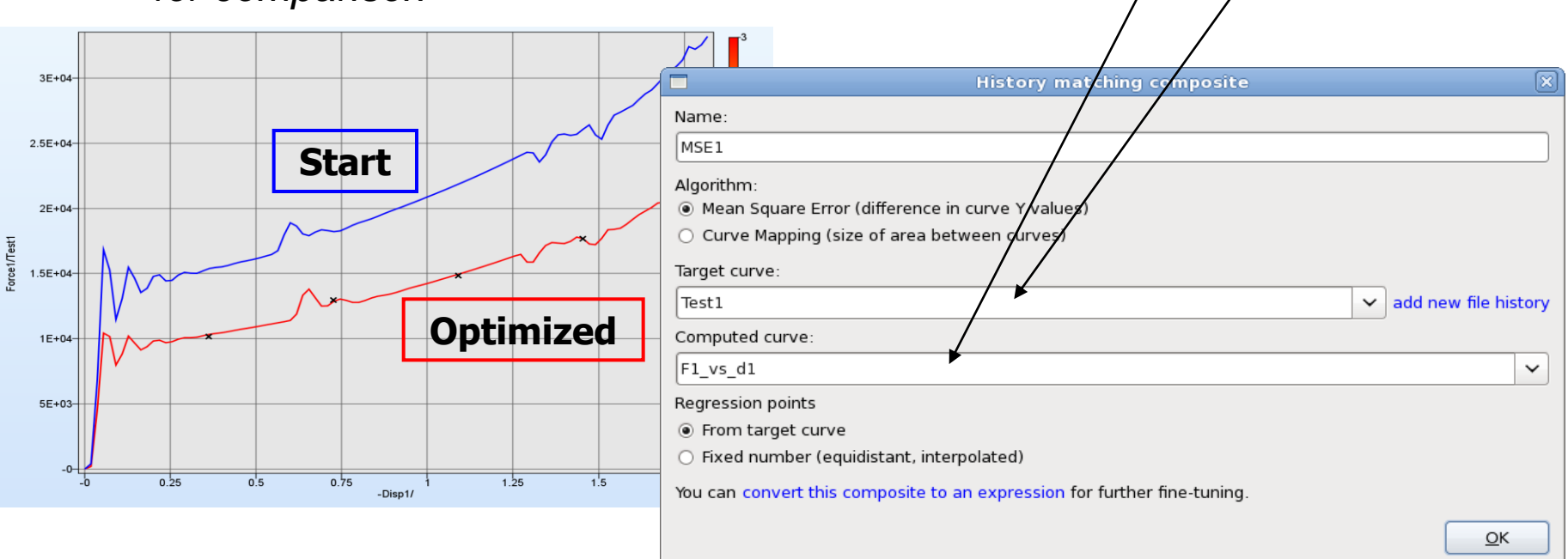

2

 $\left[ \frac{P}{\sum_{i}^{N}} \left( \frac{F_i(x) - G_i}{F_i(x)} \right)^2 \right]$ 

 $s/$  ||

*i*

1

*i W*

*P*

*p*

*P*

### **Parameter Identification with Test Curves**

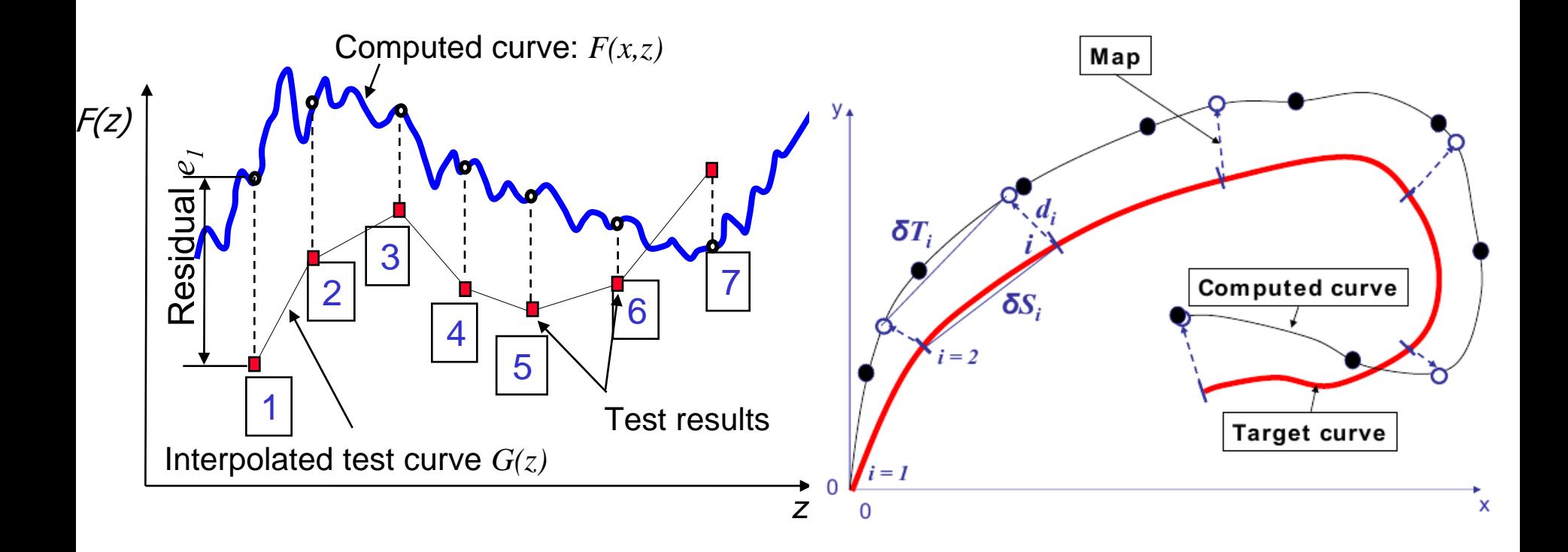

### ■ Computed history curves vs. Target curves

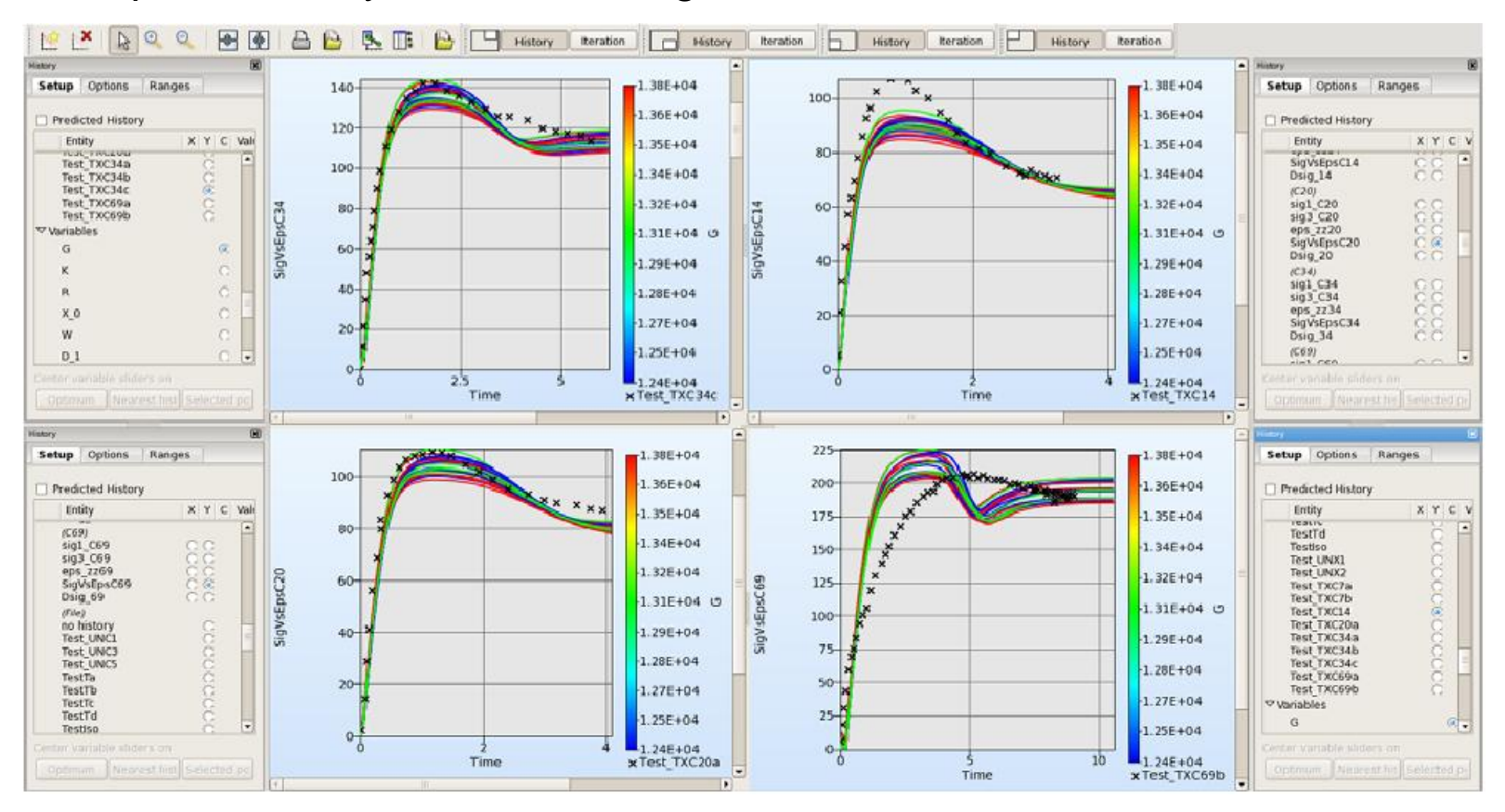

#### 10 Infotag ANSA – LS-OPT – META, 24.02.2014

**YNA** 

iso  $\overline{240}$  $520$  $\frac{1}{2}$  $202 +$ 

### **DOE-Studies, Design Exploration**

 *Visualization: 2D/3D sections of the surfaces, 1 or 2 selected variables vs. any response*

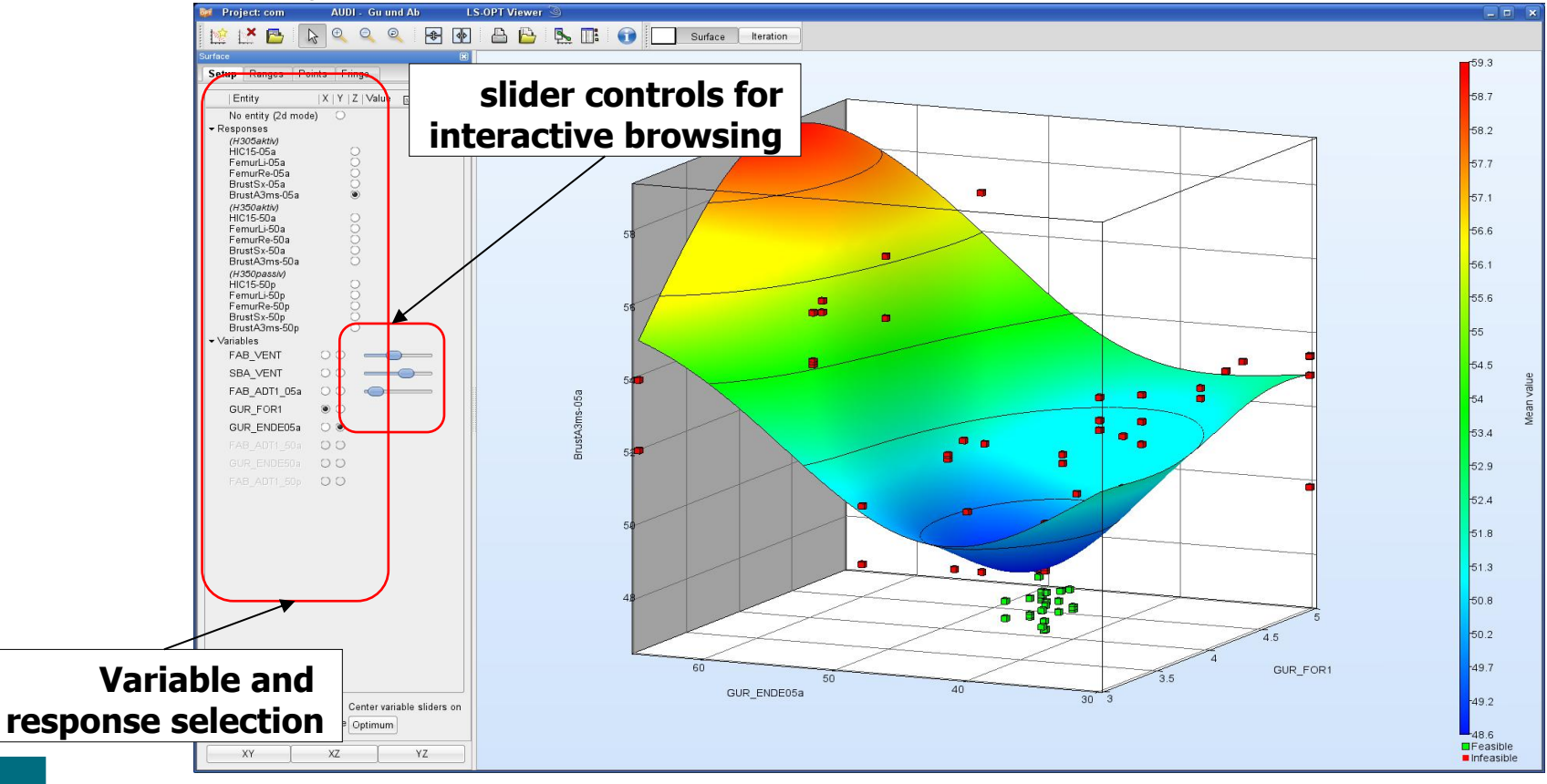

- Sensitivity Studies (ANOVA, Sobol)
	- *Contribution of variables to system performance*
	- *Identification of significant and insignificant variables*
	- *Ranking of importance*

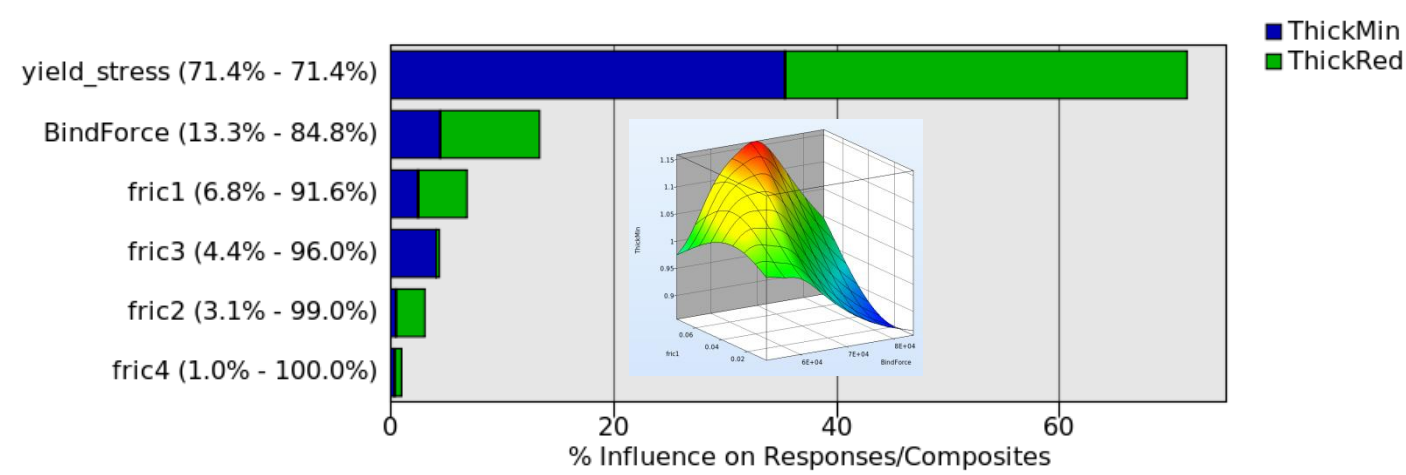

**Global Sensitivities Plot** 

- Robustness/Reliability Analysis
	- *Consideration of uncertainties*
	- Evaluation of reliability (probability of failure)
	- *Statistics (mean, std, …)*
	- *Correlation Analysis*
	- *Confidence Intervals*
	- *Outlier Analysis*
	- *Fringe statistical results on FE model*

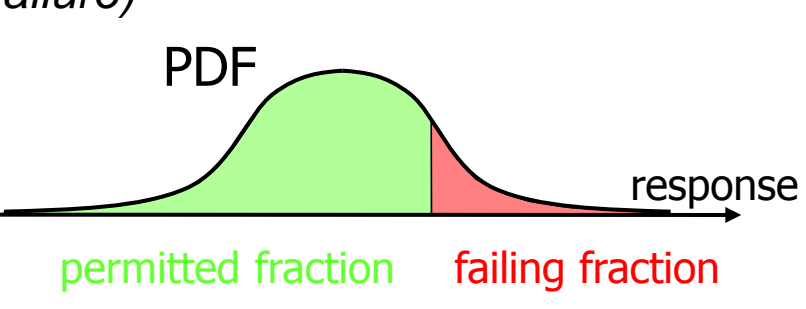

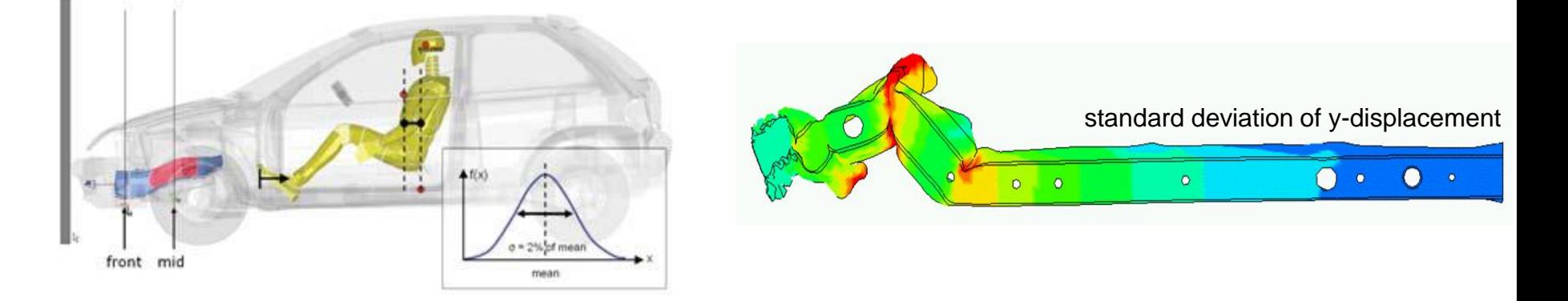

■ Robust Parameter Design (RDO)

*Improve/Maximize the robustness of the optimum*

■ Reliability Based Design Optimization (RBDO)

*Improve failure probability of optimum*

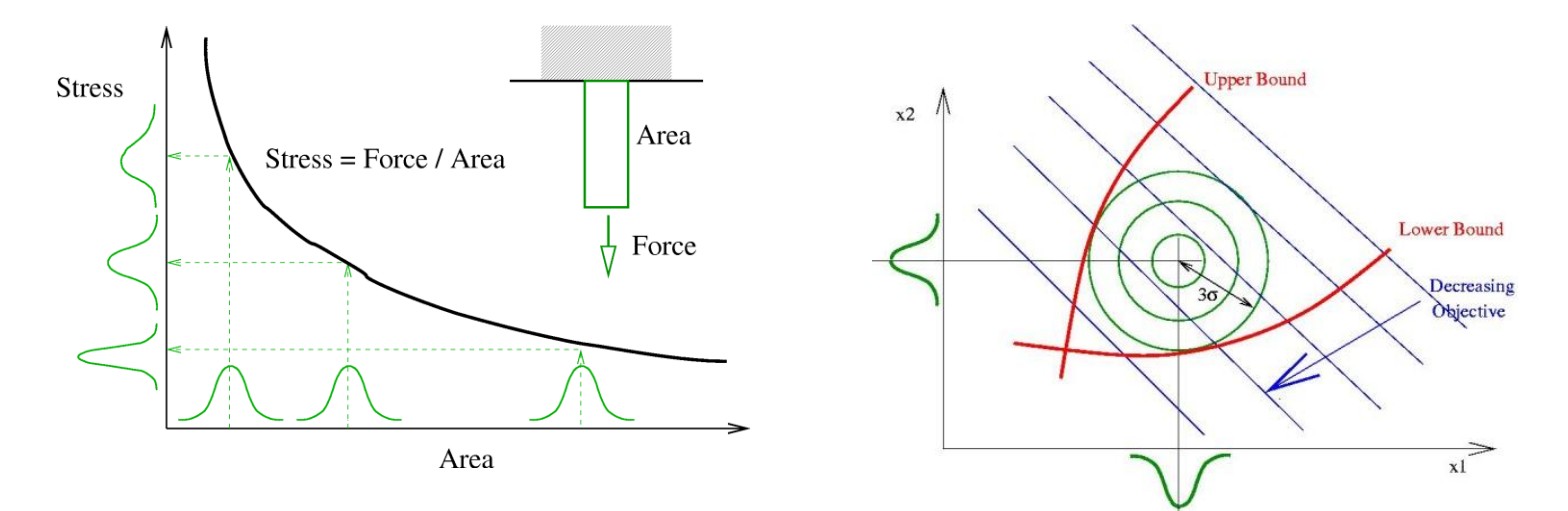

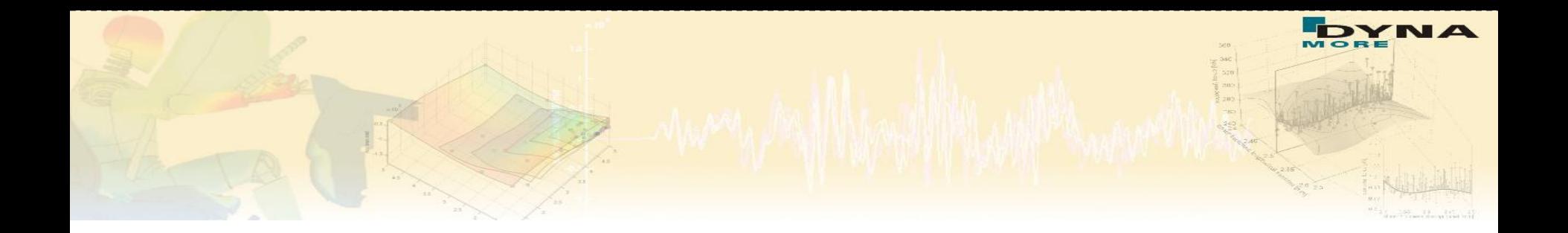

# **Interface to ANSA/µETA in LS-OPT 5.0 - Example**

15 Infotag ANSA – LS-OPT – META, 24.02.2014

# **Example**

- Model and Load case
	- *front rail crash*
- Variables
	- *Depth and width of embosses*
	- *Distance between embosses*
	- *Thickness of rail*
- **Objective** 
	- *Minimize Acceleration*
- Constraints
	- *Intrusion < 300*
	- *Mass < 1.8*

 $\rightarrow$  ANSA Morphing Tool

 $\rightarrow$  µETA Post

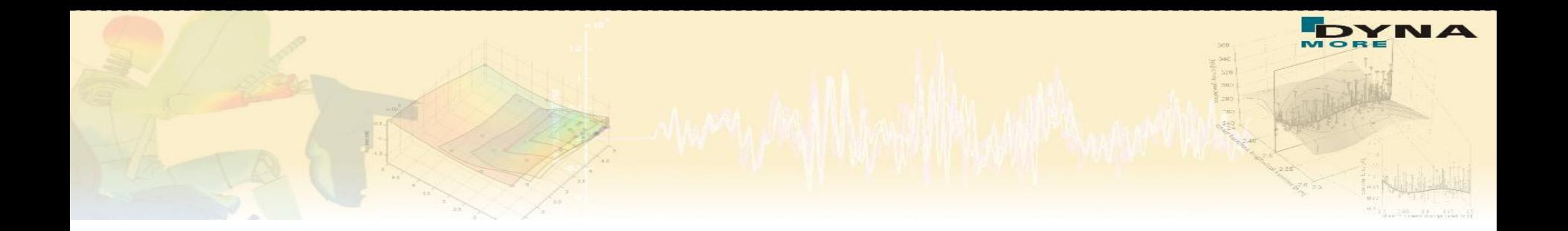

# **Sequential Response Surface Method (SRSM)**

## **Methods - Optimization**

### **Response Surface Methodology - Optimization Process**

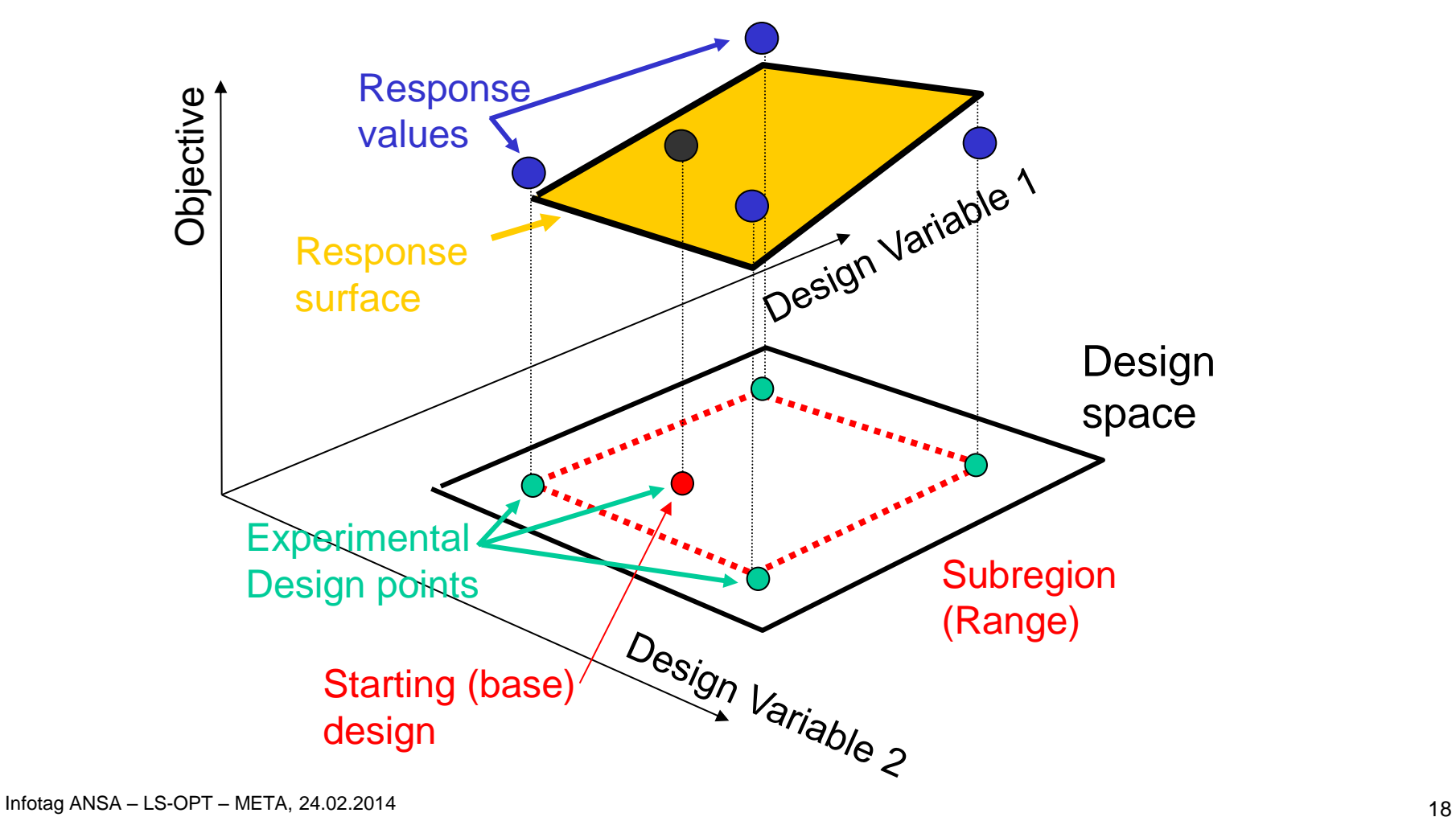

## **Methods - Optimization**

### **Find an Optimum on the Response Surface (one iteration)**

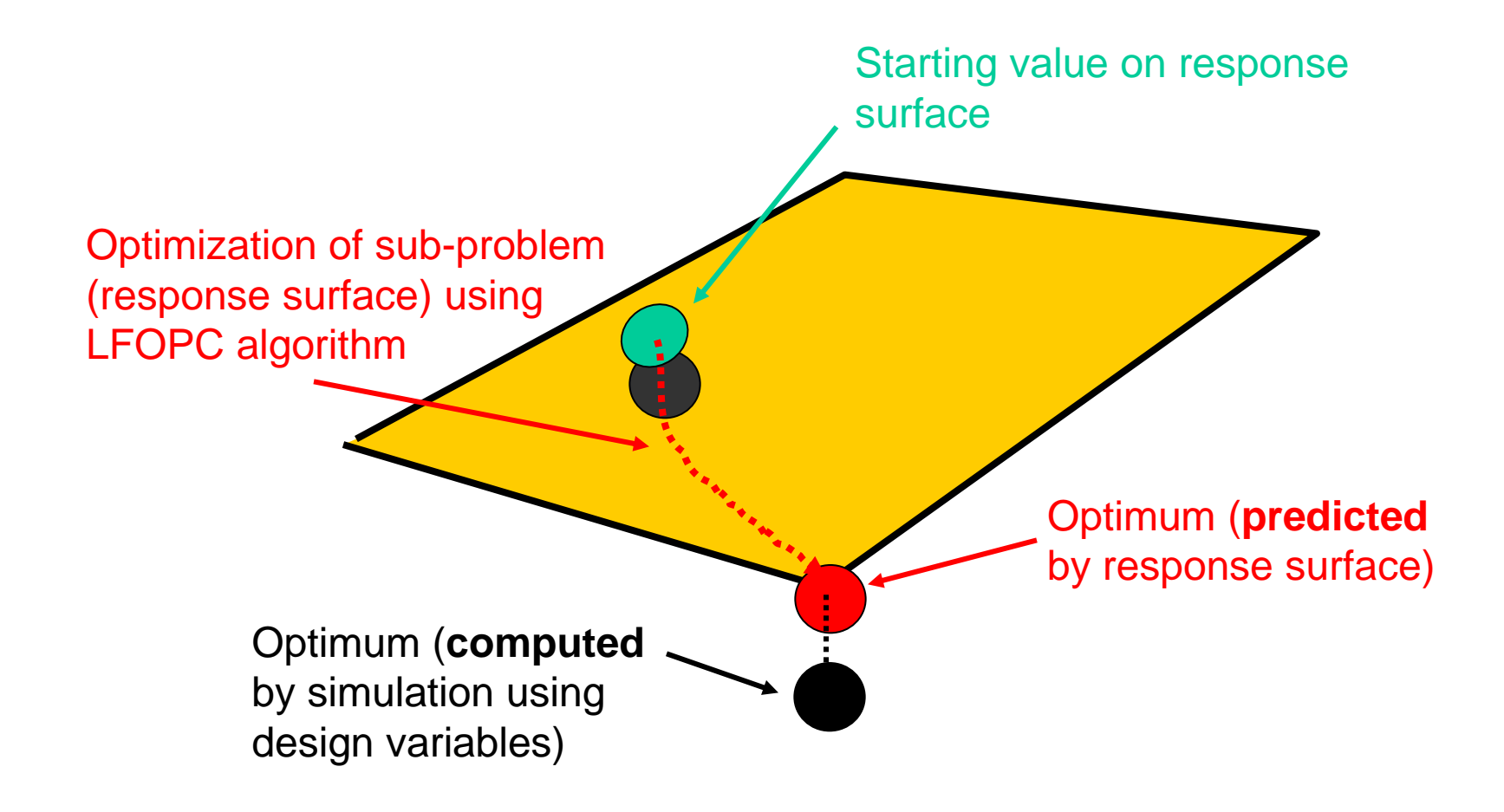

### **Methods - Optimization**

### **Successive Response Surface Methodology**

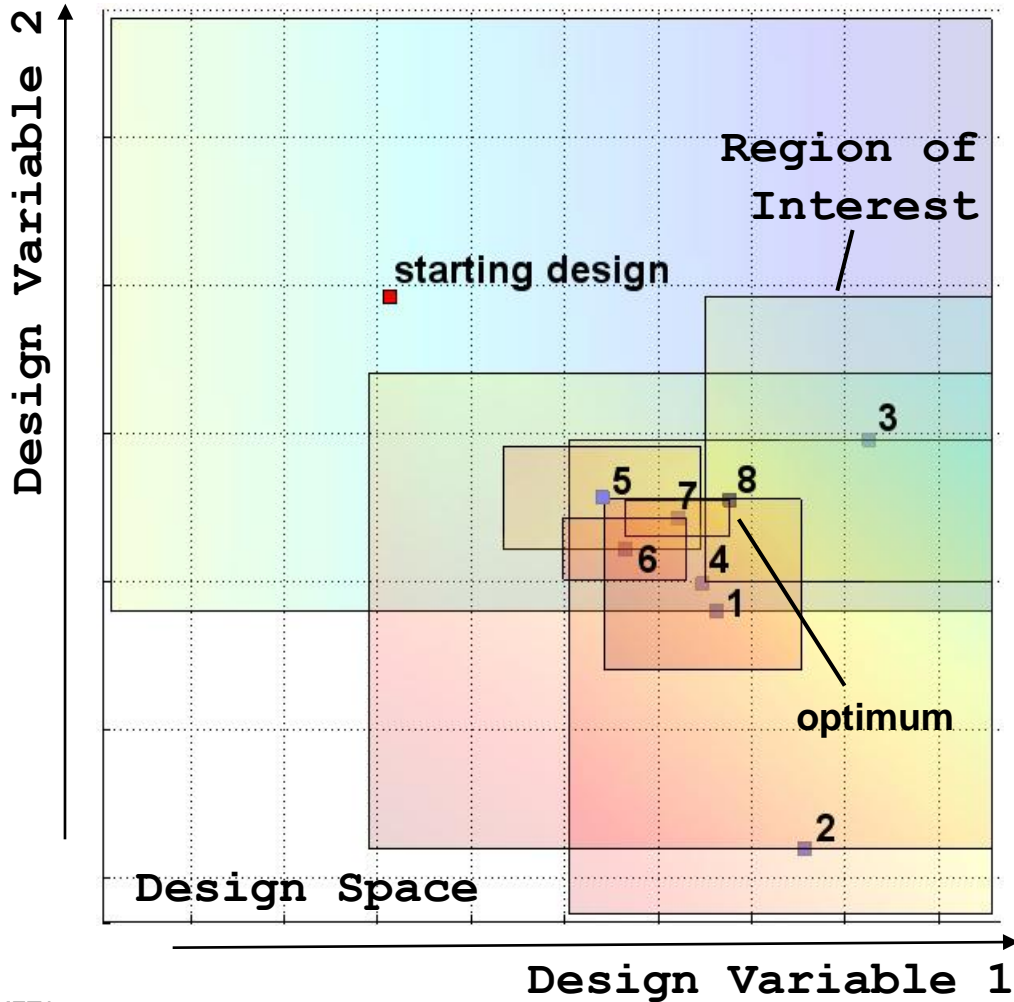

20 Infotag ANSA – LS-OPT – META, 24.02.2014

DYNA

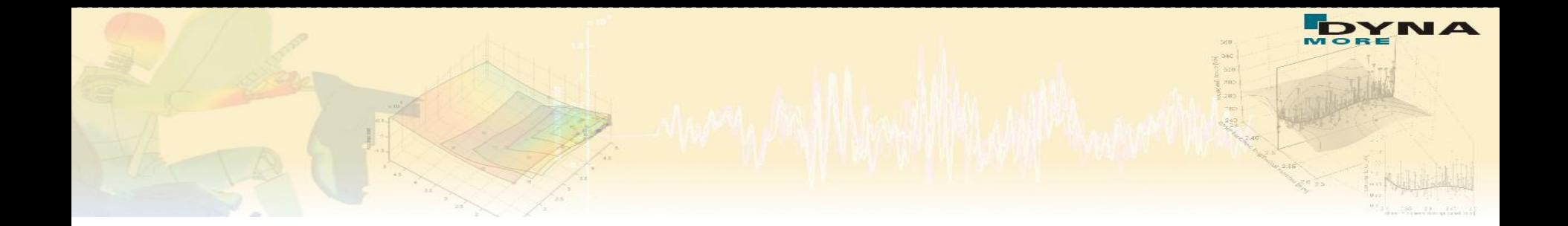

# **Outlook LS-OPT 5.1**

- Interface to Excel as a stage
- **Multi-level optimization** 
	- *Define LS-OPT as a stage*
- **Deactivation of variables** 
	- *Seamless deactivation between iterations*
- **Response variables** 
	- *Transfer of output variables (responses) from one stage as input variables to the next stage*
- **Collaborative optimization** 
	- *De-activate selected cases in an MDO problem*
	- *Allows synthesis and decomposition of MDO setup*
- Mathematical formulas of meta-model functions
- Global Sensitivity Analysis in sub-domain of design space